### Linguistics 384: Language and Computers

Topic 3: Text classification

Scott Martin<sup>∗</sup>

Dept. of Linguistics, OSU Spring 2008

<sup>∗</sup> The course was created by Chris Brew, Markus Dickinson and Detmar Meurers.

### Language identification

- $\triangleright$  We can attempt to classify documents according to the language a document is (mostly) written in.
- $\triangleright$  Can sometimes tell by
	- $\triangleright$  which characters are used,
		- $\cdot$  e.g. Liebe Grüße uses ü and  $\beta \rightarrow$  German
	- $\cdot$  which character encoding is being used
		- Practical aspects ► e.g., ISO 8859-8 is used to encode Hebrew characters  $\rightarrow$  text is written in Hebrew
- $\triangleright$  But how can you tell if you are reading English vs. Japanese transliterated into the Roman alphabet? Or Swedish vs. Norwegian? And all phonetically transcribed text is encoded in the same IPA encoding!
- $\triangleright$  Consider what you base your guess on when I ask whether the following is Portuguese or Polish: Czy brak planów zagospodarowania hamuje rozwój Warszawy?

### Language identification

Different techniques

- $\triangleright$  Although n-grams do not capture abstract linguistic knowledge, they are a simple and surprisingly effective technique, used throughout computational linguistics.
- $\blacktriangleright$  Another simple technique for language identification would be to look for keywords in the documents, e.g., capture  $\rightarrow$  English, je  $\rightarrow$  French, etc.
	- $\triangleright$  Requires knowledge which words are the best indicators for a particular language.
	- $\triangleright$  Words occurring frequently and independent of the topic of the text are best, e.g., so-called function words like articles (e.g., in English the,  $a, \ldots$ ), complementizers (e.g., in English that, whether, if, ...).

## Practical aspects Language Technology Rule-based approaches Statistical approaches Devious spam Practical aspects

Language Identification

Language identification N-grams

- $\triangleright$  One simple technique for identifying languages is to use **n-grams** = stretch of n tokens (i.e., letters or words):
	- $\cdot$  Go through texts for which we know which language they are written in and store the n-grams of letters found, for a certain n.
		- $\cdot$  e.g., extracting the trigrams (3-grams) for the last sentence we'd get:  $Go$  ,  $ot$ ,  $th$ ,  $thr$ ,  $hro$ ,  $rou$ , ...
	- $\cdot$  This provides us with an indication of what sequences of letters are possible in a given language (and how frequent they occur).
		- $\cdot$  e.g., thr is not a likely Japanese string.
- $\blacktriangleright$  How do we make this more concrete?

4 / 36

classification Introduction Language Identification Spam Language Technology Rule-based approaches Statistical appr Devious spam Practical aspects

7 / 36

Language and Computers Topic 3: Text classification Introduction Language Identification Spam Language Technology Rule-based approaches **Statistical appr** Devious spam

**Outline** 

Introduction

Spam

1 / 36

Language and Computers Topic 3: Text classification **Introduction** Language Identification Spam Language Technology Rule-based approaches Statistical approaches Devious spam

> Language and **Computers** Topic 3: Text From language to spam identification

- $\triangleright$  The general idea of looking for recurring patterns of language carries over to identifying spam.
- $\triangleright$  spam = e-mail we don't want, usually only loosely directed to us, including unsolicited commercial e-mail
- $\triangleright$  Structure of discussion:
	- $\triangleright$  The issue and its social context
	- $\cdot$  Language technology: rule and statistical methods
	- $\triangleright$  Devious spam
	- $\triangleright$  What you can do about spam

# Introduction: Document classification

- $\blacktriangleright$  Identifying junk e-mail (spam) vs. wanted e-mail (ham) is essentially a task of **document classification**.
- $\triangleright$  Document classification means taking documents and a set of relevant categories and figure out which documents belong into which category.
	- For example, email sent to the New York Times could be classified into letters to the editor, new subscription requests, complaints about undelivered papers, job inquiries, proposals to buy ad pages, and other
- $\triangleright$  Can we do such classification tasks automatically?
	- $\triangleright$  An example: Language identification

#### Language and Computers Topic 3: Text Language identification Frequency distributions

► Store a frequency distribution of trigrams, i.e., how many times each n-gram appears for a given language.

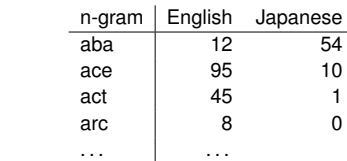

- $\triangleright$  Now, apply the frequency distribution to a new text and use it to help calculate the probability of the text being a particular language.
	- $\triangleright$  Compare each n-gram to see if it is more likely to be English or Japanese.
	- $\triangleright$  See which language won the most comparisons.

5 / 36 Language and **Computers** The issue

8 / 36

Topic 3: Text classification Introduction **unguage Identification** Spam Language Technology Rule-based appro Statistical approaches Devious spam Practical aspects

2 / 36

classification ntroduction Language Identification Spam Language Technology Rule-based approaches Statistical approaches Devious spam Practical aspects

Language and Computers Topic 3: Text classification Introduction Language Identification Spam Language Technology Rule-based a Statistical approaches Devious spam Practical aspects

#### $\triangleright$  Spam consumes

- $\cdot$  a significant fraction of total Internet bandwidth, which causes both a slowdown of other traffic, and possibly raises overall bandwidth cost.
- $\cdot$  a large amount of storage space on mail servers, sometimes actually making it temporarily impossible for legitimate messages to be received.
- $\cdot$  a significant portion of the time and effort of people who use email to communicate.
- $\triangleright$  Spam can be the vehicle of identity theft campaigns, other types of fraud, and virus propagation.
	- ▶ See http://www.secretservice.gov/alert419.shtml for an explanation of Nigerian Advance Fee Fraud.

(based on Spam: The Phenomenon by Colin Fahey, http://www.spiralsolutions.net/spam\_topics/)

Introduction quage Identif Spam Language Technology Rule-based approaches

6 / 36

Language and **Computers** Topic 3: Text classification

Statistical approaches Devious spam Practical aspects

Statistical approaches Devious spam Practical aspects

Language and

**Computers** Topic 3: Text classification Introduction Language Identification

3 / 36

Language and **Computers** Topic 3: Text classification troduction Language Identification Spam Language Technology Rule-based approaches

Language Technology Rule-based approaches Statistical approaches Devious spam Practical aspects

Spam

#### How spam works

- $\triangleright$  A spammer obtains email addresses, e.g., by sending out robots to collect e-mail addresses from web-sites and newsgroups, or by buying (legally or illegally created) address databases
- $\triangleright$  To that collection of addresses, the spammer often automatically generates other possibilities. e.g., "I've found smith.1@osu.edu and smith.12@osu.edu. What if I try other smith.#@osu.edu combinations?"
- $\triangleright$  A message is sent out. The spammers are aware of various filters and so try to make their messages devious.

(cf. http://www.philb.com/spamex.htm)

### Basic filtering

In setting up an e-mail account, you generally can set up the use of several folders and direct message accordingly.

- $\triangleright$  Send all mail with espn.com in the sender address to a separate sports folder. ⇒ Store messages you don't need immediate access to.
- ► Delete all mail from viagra@spam.com ⇒ If you get mail from an address which never sends anything good (i.e., always spam), you never want to see it. You've effectively **blacklisted** it.
- $\triangleright$  Send all mail from my brother directly to my inbox. ⇒ Some messages you'll always want to see right away. You **whitelist** these.

#### Rules

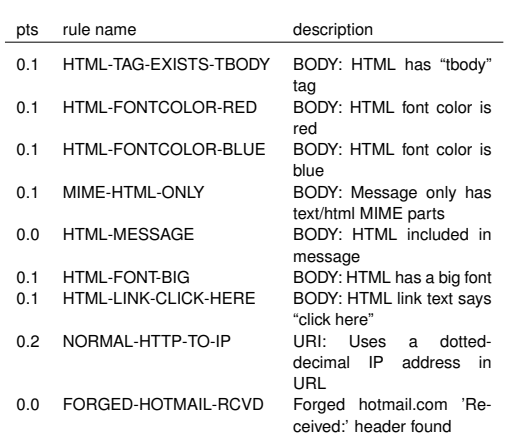

### The social context

Language and **Computers** Topic 3: Text classification Introduction Language Identification Spam Language Technology Rule-based approaches **Statistical app** Devious spam Practical aspects

 $10/36$ 

13 / 36

16 / 36

Language and **Computers** Topic 3: Text classification Introduction Language Identification Spam Language Technology Rule-based approaches Statistical approaches Devious spam Practical aspects

Language and Computers Topic 3: Text classification Introduction Language Spam Language Technology Rule-based approaches Statistical app Devious spam Practical aspects

- $\triangleright$  Spammers are trying to make money by selling a product
- $\triangleright$  Sending email is virtually free, even if millions of messages are sent
- $\blacktriangleright$  Enough people fall for spam to make it worthwhile
- $\triangleright$  But the negative consequences of spam on our resources are well-established, so how can the problem be addressed
	- **Laws don't seem to work well: spammers use other** countries, are hard to trace.
	- $\triangleright$  Checking to see if a human is on the other end before accepting an e-mail takes extra time and effort.
	- $\cdot$  Charging for e-mails would mean the end to e-mail as we know it.

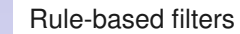

Rules (cont.)

This is basically **rule-based filtering** = filtering e-mail based on set rules.

- But rule-based spam filters can be more sophisticated:
- $\triangleright$  can **weight** patterns detected by the rules:

pts rule name description

- $\cdot$  e.g., 3 points for viagra in the header, 2 for originating from a hotmail account, -2 points for a ".edu" address, . . .
- ⇒ When you pass some threshhold of points, it's marked as spam.
- $\triangleright$  can use information about systems it knows about:
	- $\cdot$  e.g., This html message came from Outlook, but Outlook can't send pure html messages

3.0 NO-RDNS-DOTCOM-HELO Host HELO'd as a big ISP,

1.6 FORGED-MUA-OUTLOOK Forged mail pretending to

1.1 FORGED-OUTLOOK-TAGS Outlook can't send HTML

1.7 HTML-MIME-NO-HTML-TAG HTML-only message, but

1.1 FORGED-OUTLOOK-HTML Outlook can't send HTML

0.0 CLICK-BELOW Asks you to click below 1.9 MIME-HEADER-CTYPE-ONLY 'Content-Type' found with-

but had no rDNS

in this format

message only

be from MS Outlook

out required MIME headers

there is no HTML tag

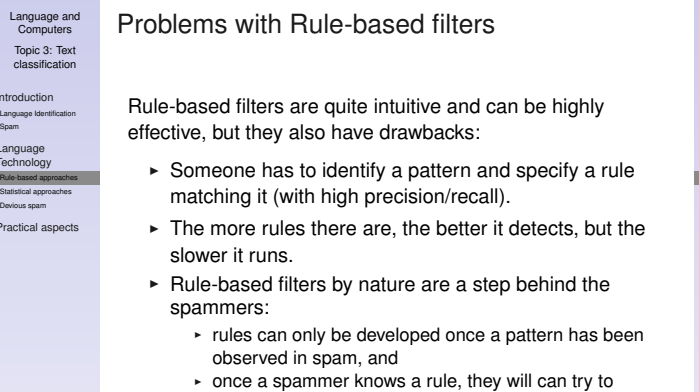

#### Language and Topic 3: Text Language Technology

 $\triangleright$  Set up **spam filters** = programs which classify incoming mail into ham vs. spam, saving the latter in a junk-mail folder (or just delete it).

- $\triangleright$  Spam filters can be set up to filter mail  $\triangleright$  for an individual account  $\rightarrow$  can take user specific
	- properties into account  $\cdot$  for an entire site
- $\triangleright$  Two general types of language technology can be used for this:
	- $\triangleright$  Rule-based filters
	- $\triangleright$  Statistical filters

## Spam example

Spam detection software (here: spamassassin) has identified this incoming email as possible spam. It provides:

- $\triangleright$  Content preview:
	- Email Marketing Email more than 2,500,000+ TARGETED prospects EVERYDAY! That's over 75,000,000+ prospects per month (and growing!). Our Optin email safelists are 100% Optin and 100% legal to use. Your ad will reach only those prospects who have requested to be included in Optin safelists for people interested in new business opportunities, products and services. [. . . ]
- $\triangleright$  Content analysis details: (11.2 points, 5.0 required)

15 / 36 Language and **Computers** Topic 3: Text

classification

12 / 36

Language and **Computers** Topic 3: Text classification Introduction Language Identification Spam Language Technology Rule-based approaches Statistical approaches Devious spam Practical aspects

Introduction Language Identification Spam Language

- Technology Rule-based approaches Statistical approaches
- Devious spam
- Practical aspects

bypass it.

Introduction Language Identification Spam Language **Technology** Rule-based approaches Statistical approaches Devious spam Practical aspects

# Introduction Language Identification

11 / 36

14 / 36

17 / 36

Language Compute

Introduction

Devious spam Practical asp

Spam Language Technology

Language and Computers Topic 3: Text classification Introduction Language Spam Language Technology Rule-based approaches Statistical approaches Devious spam Practical aspects

Spam Language Technology Rule-based ap Statistical approaches Devious spam

**Computers** 

classification

Practical aspects

### Statistical filters

- $\triangleright$  Statistical filters have been proposed in place of or in addition to rule based ones.
- $\triangleright$  Instead of providing hand-written rules, one provides large sets of examples, one set with messages known to be spam, another with messages known to be ham.
- $\blacktriangleright$  How it works:
	- Count up occurrences of words in previous e-mails:
		- $\blacktriangleright$  How many times does X appear in something flagged as spam?
		- $\triangleright$  How many times does X appear in something which isn't spam? (i.e., is ham)
	- From these counts, we calculate the **spam probability** of a word.

# Calculating probability example

 $\triangleright$  Setup

Example continued

Language and **Computers** Topic 3: Text classification Introduction Language Identification Spam Language nology Rule-based approaches Statistical approaches Devious spam Practical aspects

19/36

Language and Computers Topic 3: Text classification Introduction Language Identification Spam Language Technology Rule-based approaches Statistical approaches Devious spam Practical aspects

- $\sim$  cash appears in 203 e-mails, 200 of which are spam, 3 of which are real.
- $\cdot$  In total, there are 1500 messages, 1000 spam mails and 500 real e-mails.
- ► So, in 20% of spam messages (200/1000), cash appears, while it appears in only 0.6% of real messages (3/500).
- $\triangleright$  We calculate the probability of cash appearing in spam as:  $0.20/(0.006 + 0.20) = 0.971$ , i.e., about 97%

#### Language and Topic 3: Text Detecting spam

Recalculating

on previously-seen data.

Computers

classification Introduction Language Identification Spam Language Technology Rule-based approaches Statistical approaches Devious spam Practical aspects

20 / 36

Language and Computers Topic 3: Text classification Introduction Language Identification Spam Language Technology Rule-based approaches Statistical approaches Devious spam Practical aspects

Language and Computers Topic 3: Text classification

- Introduction Language Identification Spam Language Technology Rule-based approaches
- Statistical approaches Devious spam Practical aspects
- $\triangleright$  We pick the 15 (or so) words which are the best and the worst indicators of spam (farthest from the middle) i.e., Pick the 15 words which give the strongest indication as to the true contents of the message.

 $\triangleright$  When a new e-mail comes in, we extract all the words

 $\triangleright$  Combine these probabilities into a single probability

Note that at some point, this non-spam e-mail will itself be

 $\triangleright$  That is, the spam filter is continually **learning** what is spam and thus adapting to new spam techniques  $\triangleright$  As with general document classification, this idea of **machine learning** is very important & widely-used. Machine learning = computer learns how to behave based

used in recalculating probabilities for words.

 $\triangleright$  We calculate this probability for every word.

and find their probabilities.

If the probability is high enough (maybe  $90\%$  or more), call it spam.

#### Detecting spam example

- So, let's say that you get an e-mail from me saying:
	- Hey, class, I just heard about a great opportunity in Nigeria to study and even make money. . . .
	- I've also put the quiz online and asked one of the linguistics students to take it for a test drive so we can be pretty sure it works. Scott

### Some perks of statistical filtering

Paul Graham (http://www.paulgraham.com/wfks.html) list of the benefits of statistical filters:

- 1. They're effective: they tend to catch 99% of spam.
- 2. They generate few **false positives** = real e-mails mistakenly treated as spam
- 3. They learn.
- 4. They let the user define what spam is  $\rightarrow$  one person's spam is another person's golden opportunity e.g., I may hate the espn.com messages I get, but others want to know when fantasy football starts up
- 5. They're hard to trick  $\rightarrow$  two ways to fake the statistical filters: use fewer bad words, or use more innocent words.
	- ⇒ But the innocent words are defined by the user.
- $\triangleright$  We extract words with high probabilities of being spam: opportunity, Nigeria, money, . . .
- $\triangleright$  and words with low probabilities of being spam: linguist, quiz, and possibly Scott [it's often hard to realistically fake an acquaintance's name]

We combine these probabilities, and it turns out that opportunity and money are indicators of spam, but quiz and linguistics are very good indicators of non-spam.

22 / 36

25 / 36

Language and **Computers** Topic 3: Text classification **Introduction** Language Identification Spam Language Technology Rule-based approaches Statistical approaches Devious spam Practical aspects

Devious spam

- $\triangleright$  Spam filters try to distinguish spam from ham, using rules and patterns of word occurrences that it has learned about.
- $\triangleright$  Spammers want to disquise their messages so that they trigger none (or only few) of the rules and do not contain occurrences of words typical for spam.
- Emails are often encoded in HTML (hypertext markup language), so we need to talk about this encoding before we can take a closer look at various spammer tricks.

#### 23 / 36 Language and **Computers** Topic 3: Text classification **HTML**

26 / 36

Introduction Language Identification Spam Language Technology Rule-based approaches Statistical approaches Devious spam Practical aspects

The Hypertext Markup Language (HTML) provides meta-information which tells a web browser or mail reader how a document is structured and how it should be displayed.

- $\triangleright$  HTML markup has beginning and end tags
	- ► <b>Example</b>: tells the browser to render the text<br>Example in hold i.e. as **Example** Example in bold, i.e. as **Example**
	- $\triangleright$  An HTML tag can have attributes
		- For example, color is an attribute of the font tag.
		- I <font color="blue">Language</font> makes Language appear blue

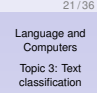

Introduction Language I Spam Language Technology Rule-based approaches Statistical approaches

Devious spam Practical aspects

> **Computers** Topic 3: Text classification

24 / 36

Language Identification Spam Language Technology

Statistical approaches Devious spam

- 
- Rule-based approaches
- Practical aspects
- 
- Language and

Introduction

### Tricks with spaces and characters

Make words which are good indicators for spam look less like words:

- $\triangleright$  Space out words to make them unrecognizable to word detectors
	- e.g., M O R T G A G E
- $\triangleright$  Other characters can be used instead to space things out
	- e.g., F\*R\*E\*E V'I'A'G'R'A O!NL#I\$N%E

⇒ Spam detection software needs to keep up with spammers' tricks for encoding words.

#### Rule-based approaches Statistical approaches Devious spam Practical aspects

Language and **Computers** Topic 3: Text classificatio Introduction Language Identification Spam Language Technology

Trick characters

If you can alter characters, words won't appear as the same words which are frequently found in spam.

- $\triangleright$  Replace letters that look like numbers with numbers e.g., V1DE0 T4PE M0RTG4GE
- $\triangleright$  Use accented characters in English e.g., Fántàstìc – earn mõnéy thrôugh uncõllected judgments
- ⇒ Spam detection software needs to undo these mappings

#### Language and Computers Topic 3: Text Split words with empty HTML tags

human as a single word. e.g., milli<! xe64 >onaire

Hiding the contents in other media

 $\triangleright$  send http links to images

been read.

 $\cdot$  send images

very well.

 $\triangleright$  Make it so that a single suspect word isn't seen as a single word by the detector—but it is seen by the

⇒ **Lesson:** Filters are going to need to understand HTML

 $\triangleright$  Intead of encoding a message in a text, spammers

Topic 3: Text classification Introduction Language Identification Spam

- Language Technology Rule-based approaches Statistical approaches Devious spam
	- ractical aspect

Language and Computers

Spammers do things which can mess up your spam filter by secretly including words which make the e-mail sound legitimate, but which the e-mail user never sees.

- ► Add some real random words before HTML. suspensory obscure aristocratical meningorachidian unafeared brahmachari <html>
- $\triangleright$  Write white text on a white background <font color="white">suspensory obscure aristocratical meningorachidian unafeared brahmachari</font>

⇒ Spam filters should include in their calculation exactly what the user sees.

What to do?

So, now that spammers are adding "good" words and hiding "bad" ones, what can we do?

- $\blacktriangleright$  Just throw our hands up and start looking into these great mortgage deals. ;-)
- $\triangleright$  Mix statistical filters (considers the good) and rule-based filters (still finds the bad).
- $\triangleright$  Work to make sure that the filters see what the human sees.

# Do you see what I see?

One especially devious tactic involves taking English text and dividing it vertically

- $\triangleright$  Take the English text and instead of printing it out horizontally, print it vertically in a table
- $\triangleright$  The result will look like English to the user, but will only be word fragments to the parser.
- $\Rightarrow$  Again, filter needs to see what the human sees.
- 31 / 36 Language and **Computers**

Topic 3: Text classification Introduction Language Identification Spam Language Technology Rule-based appr Statistical approaches Devious spam Practical aspects

 $28/36$ 

Language and Computers Topic 3: Text classification Introduction Language Id Spam Language Technology Rule-based approaches s<br>Statistical appr Devious spam Practical aspects

> What you can do about spam Negatives

- $\triangleright$  Don't ever buy anything advertised through spam-if everyone observed this, spamming would not pay off and stop existing.
- $\triangleright$  Be careful about:
	- $\triangleright$  Asking to be taken off a list. Clicking on "remove me," or replying to spam mail will let them know your e-mail is valid.
	- $\triangleright$  Posting to a newsgroup which publicly archives their messages
	- $\triangleright$  Marking (or, more likely, not unmarking) that box when signing up for an account which says something like "I'd like to receive offers . . . "
	- Posting your e-mail on your website or in newsgroups.

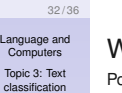

Introduction Language Identification Spam Language Technology Rule-based approaches Statistical approaches Devious spam Practical aspects

classification Introduction Language Identification Spam Language Technology Rule-based a Statistical approaches Devious spam Practical aspects

29 / 36

Language and Computers Topic 3: Text classification Introduction Language Spam Language Technology Rule-based approaches Statistical approaches Devious spam Practical aspects

> What you can do about spam Positives

 $\blacktriangleright$  Things you can do:

such

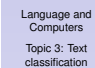

33 / 36

Introduction Language Ide Spam

- Statistical approaches Devious spam
- **Make your e-mail address on your website readable** only to humans. e.g., gee.1ATosuPERIOD—and don't forget that "edu" at

 $\cdot$  Create accounts specifically used for newsgroups and

- the end  $\cdot$  Use a properly configured spam filter (e.g., the free
- spamassassin is very well configurable)
- $\triangleright$  Avoid loading images in emails by default, if possible.

30 / 36 Language and **Computers** Topic 3: Text classification Introduction

Language Spam Language Technology Rule-based approaches

Statistical approaches Devious spam Practical aspects

 $\cdot$  send programs (javascript), which when executed get the text from another computer, essentially loading a web page

Note: By having each spam message load a different image name, the image loading can function as a message to the spammer signaling this message has

 $\blacktriangleright$  Relies on the mail reader to be able to display images and execute programs.

⇒ Very hard to detect as spam, but since the use of these features for benign purpuses is not common, one can just switch off the loading of images and deny execution of programs in general.

Language Technology Rule-based approaches

ractical aspects

Invisible Ink